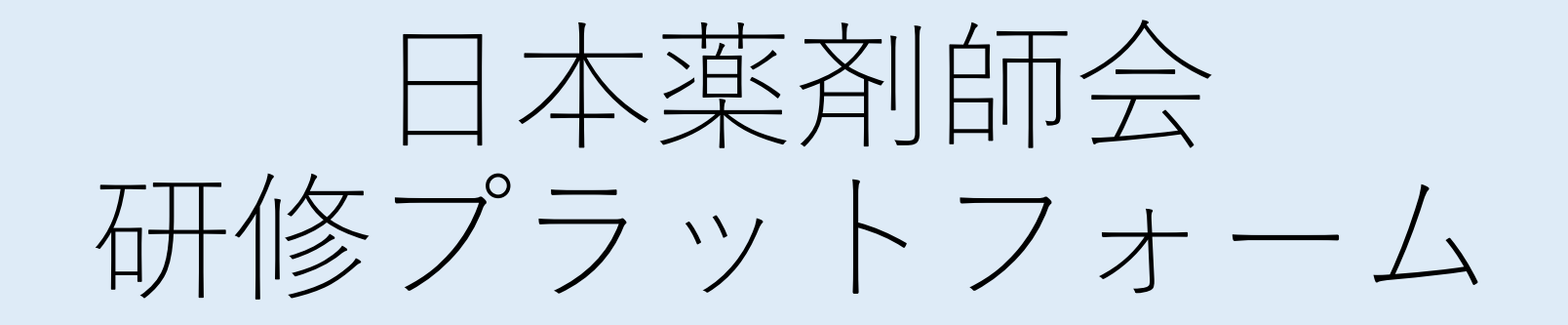

# 利用者操作マニュアル

北海道薬薬連携シンポジウム 2023編

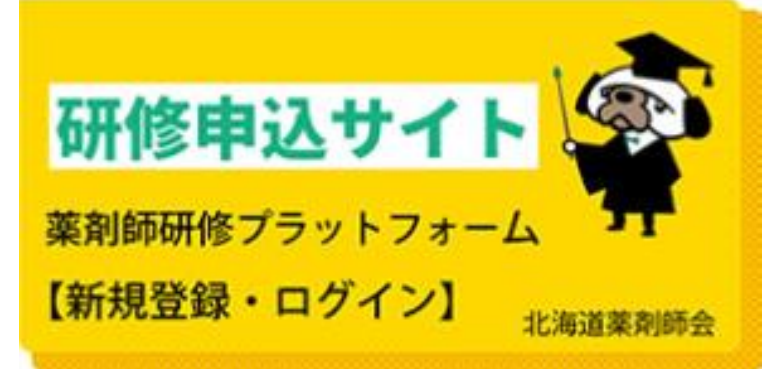

新規登録・ログイン <https://www.nichiyaku.or.jp/activities/PF/index.html>

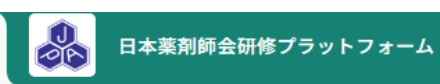

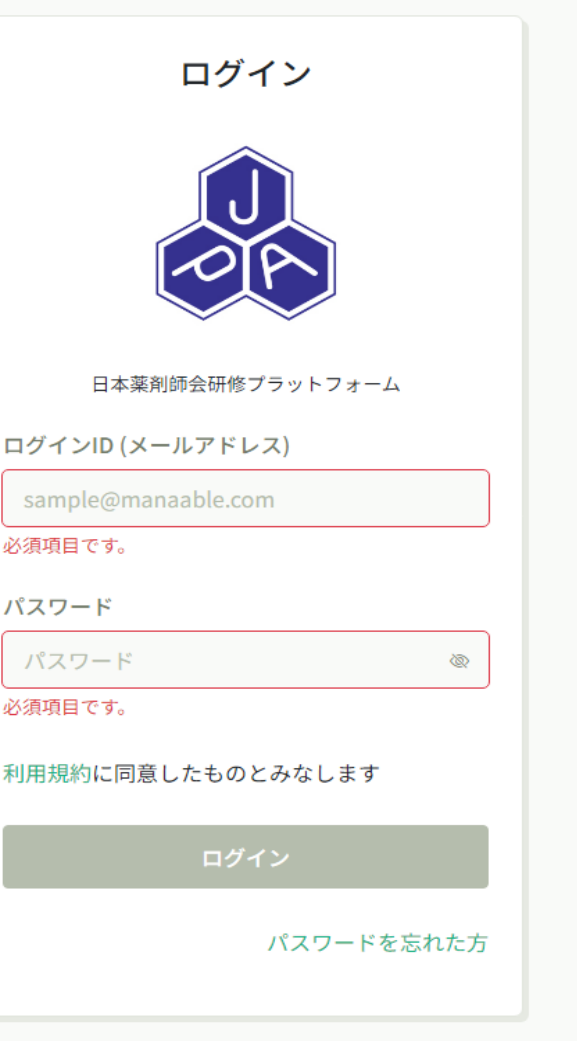

新規登録 登録したメールアドレス宛に、本登録 手続き用のURLが届きます。 本登録のURLより必要事項を入力し、 パスワードを設定してください。

 $(?)$   $\wedge$ I $\vee$ 

→ ログイン 2+ 新規登録

アカウントをお持ちでない方は

新規登録

① 研修会申込み 「研修を探す」をクリックする。

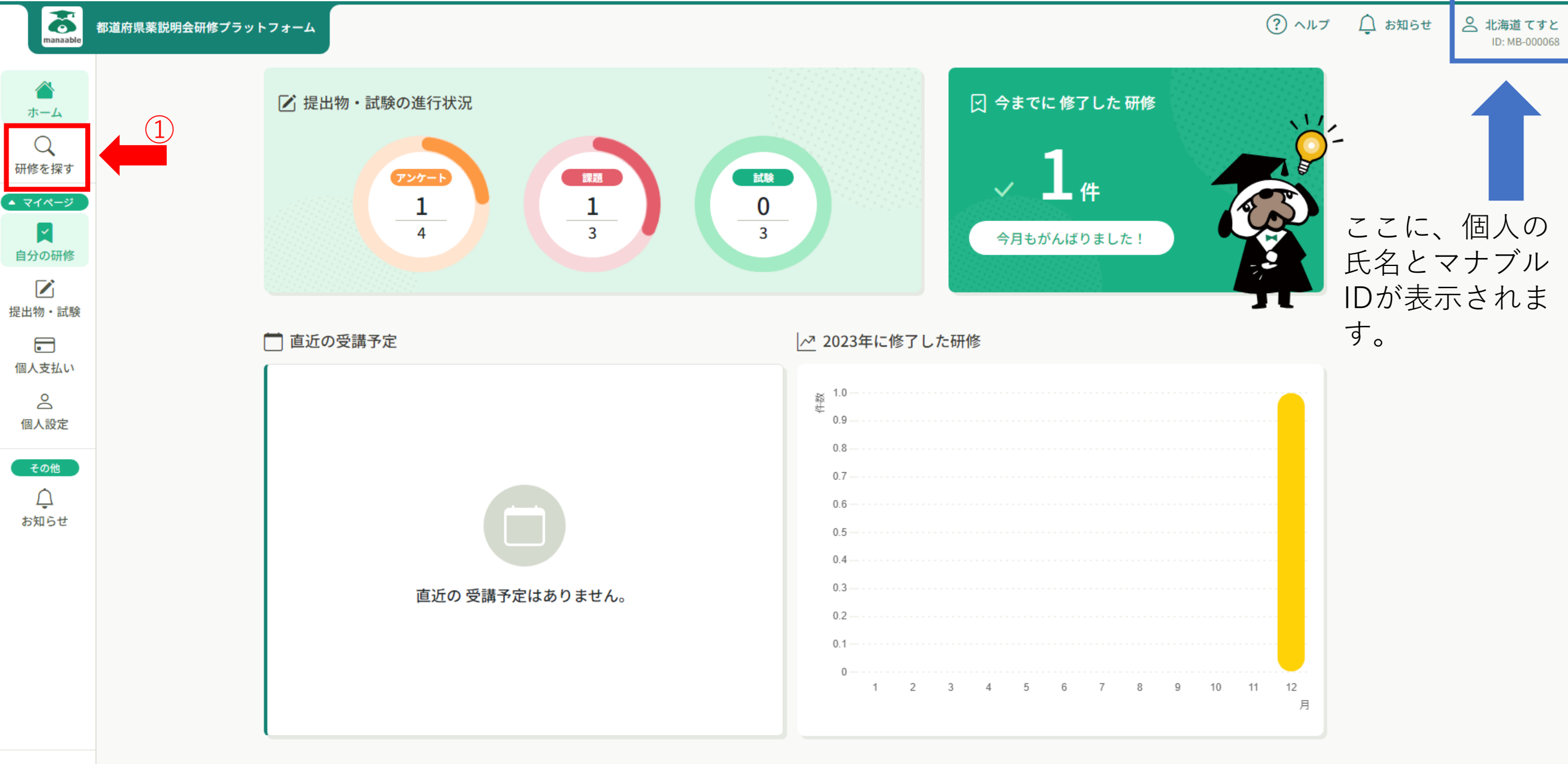

② ヘルプ □ マニュアル

#### ○ 自分の研修

すべて 申込結果待ち 支払い未完了 受講 キャンセル済 過去の研修

研修会の申込み 研修会一覧が表示される。②「研修を探す」のところに「シンポジウム」と入力する。

| T<br>manaable                                          | 都道府県薬説明会研修プラットフォーム |                                  | (3)<br>「検索」を押す                          |        |        |                                      |             | $(?)$ ヘルプ   | $\bigcap$ お知らせ        | 2 北海道てすと<br>ID: MB-000068 |  |
|--------------------------------------------------------|--------------------|----------------------------------|-----------------------------------------|--------|--------|--------------------------------------|-------------|-------------|-----------------------|---------------------------|--|
| ⇧<br>ホーム<br>$\alpha$<br>研修を探す<br>● マイページ<br>図<br>自分の研修 |                    | △ ホーム > 研修を探す<br>研修を探す<br>シンポジウム |                                         | 三 絞り込み | Q 検索   |                                      |             |             | 〒 フィルター               |                           |  |
| $\sum_{i=1}^{n}$                                       |                    | 研修名 ◆                            |                                         |        | 受付状況 ◆ | 開催日 ◆                                | 申込開始日 ◆     | 申込締切日 ◆     | 研修の形式                 |                           |  |
| 提出物・試験<br>$\blacksquare$                               |                    | 全10回                             | γ【令和3年度厚労省ICT事業】ICT研修プログラム - コピー        |        | 受付中    | 2022年04月01日 - 2024<br>年03月31日        | 2022年04月01日 | 2024年03月31日 | オンデマンド                |                           |  |
| 個人支払い                                                  |                    | 全10回                             | 静岡県_【令和3年度厚労省ICT事業】ICT研修プログラム           |        | 受付中    | 2022年04月01日 - 2024<br>年03月31日        | 2022年04月01日 | 2024年03月31日 | オンデマンド                |                           |  |
| ക<br>個人設定<br>その他                                       |                    | テスト県_GMO支払研修<br>全3回              |                                         |        | 受付中    | 2023年02月01日 - 12月<br>31 <sup>H</sup> | 2022年12月01日 | 2023年12月31日 | 会場<br>ライブ配信<br>オンデマンド |                           |  |
| ♤<br>お知らせ                                              |                    | テスト県_GMO支払研修<br>全3回              |                                         |        | 受付中    | 2023年02月01日 - 12月<br>31 <sup>H</sup> | 2022年12月01日 | 2023年12月31日 | 会場<br>ライブ配信<br>オンデマンド |                           |  |
|                                                        |                    | 令和4年度 北海道薬剤師会 在宅医療研修会<br>全3回     |                                         |        | 受付中    | 2023年04月01日 - 2024<br>年03月31日        | 2023年04月01日 | 2024年03月31日 | オンデマンド                |                           |  |
|                                                        |                    | ○○市」テスト研修<br>全1回                 |                                         |        | 受付中    | 2023年09月28日 - 12月<br>31 <sup>H</sup> | 2023年09月28日 | 2023年12月31日 | ライブ配信                 |                           |  |
|                                                        |                    | 日薬_テスト研修<br>全1回                  |                                         |        | 受付中    | 2023年11月01日 - 2024<br>年02月01日        | 2023年11月01日 | 2023年12月31日 | 会場                    |                           |  |
|                                                        |                    | 用)<br>全1回                        | 北海道_2024/2/3開催 令和5年度 次世代薬剤師研修会 (薬局薬剤師申込 |        | 受付中    | 2023年12月06日 - 2024<br>年02月03日        | 2023年12月04日 | 2024年01月10日 | ライブ配信                 |                           |  |
| ② ヘルプ<br>□ マニュアル                                       |                    | 用)<br>全1回                        | 北海道_2024/2/3開催 令和5年度 次世代薬剤師研修会 (病院薬剤師申込 |        | 受付中    | 2024年02月03日                          | 2023年12月01日 | 2024年01月10日 | 会場                    |                           |  |
|                                                        |                    | 携シンポジウム2023 テスト用<br>全1回          | 北海道_(現地受講、道薬非会員&北病薬非会員の両方該当される方)薬薬連     |        | 受付中    | 2024年02月18日                          | 2023年11月13日 | 2024年02月05日 | 会場                    |                           |  |
|                                                        |                    |                                  |                                         |        |        |                                      |             |             |                       |                           |  |

13件中 1-10 件を表示 10件 ▼

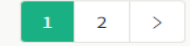

研修会の申込み 「北海道薬薬連携シンポジウム2023」の一覧が表示される。 研修の形式と会員区分によって窓口が4つあります。④該当する窓口を一つ選択する。

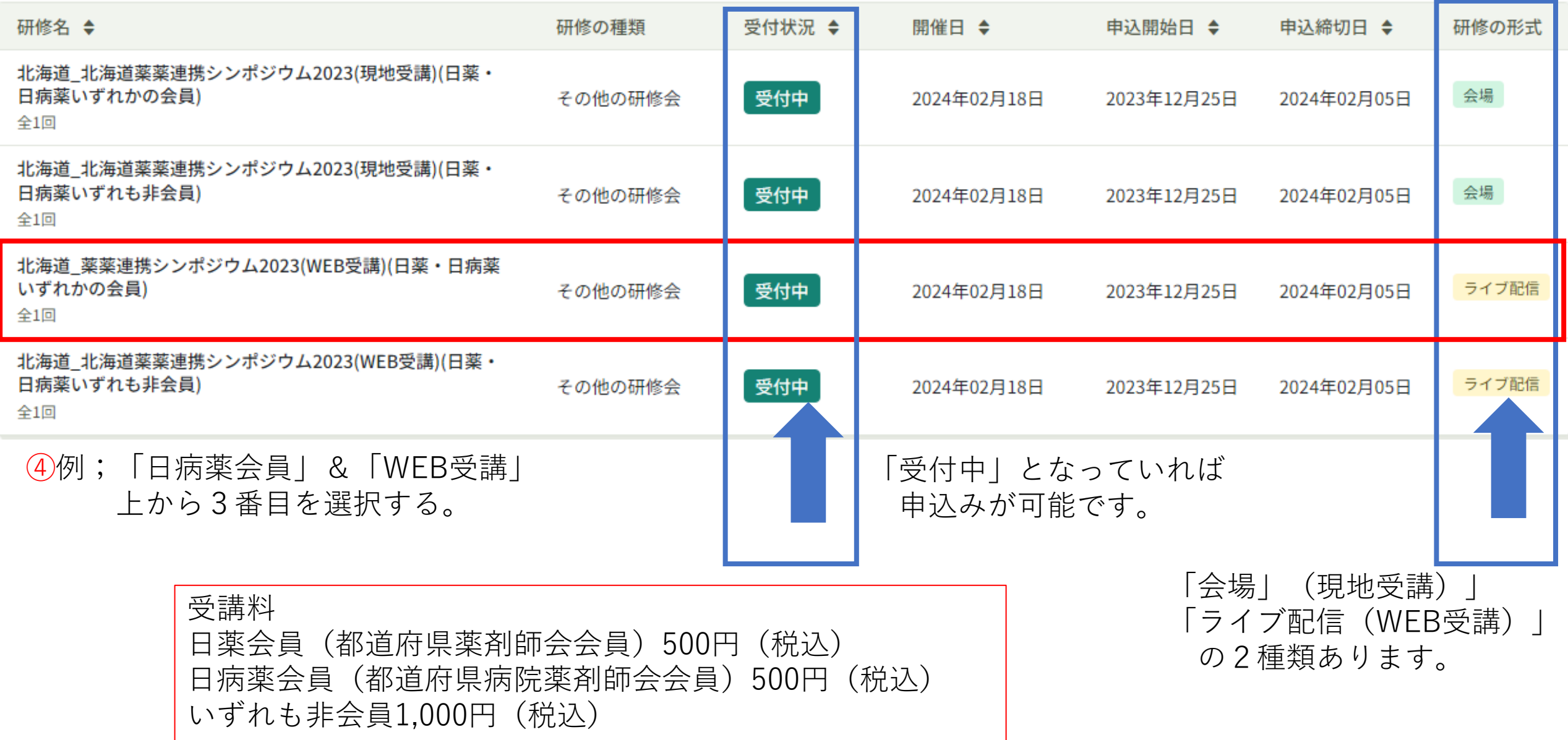

研修会の申込み 研修会の内容と金額を確認し、⑤「研修を申し込む」をクリック、申し込みフォームを入力する。

| 8                                                          | 日本薬剤師会研修プラットフォーム |                                                                                                    | ◯ ヘルプ                                                                                                    | $\bigcap$ お知らせ      |  |
|------------------------------------------------------------|------------------|----------------------------------------------------------------------------------------------------|----------------------------------------------------------------------------------------------------|---------------------|--|
| $\bigcap$<br>ホーム                                           |                  | △ ホーム > 研修を探す > 研修詳細                                                                                     |                                                                                                    | (5)                 |  |
| Q<br>研修を探す<br>▲ マイページ<br>図<br>自分の研修<br>$\mathbf{Z}$<br>提出物 |                  | 受付中 開催前<br>北海道_薬薬連携シンポジウム2023(WEB受講)(日薬・日病薬いずれか<br>の会員)<br>ライブ配信<br>□ 2024年02月18日 13時00分 - 16時30分<br>全1回 | 研修を申し込む<br>□ 日本病院薬剤師会・会員<br>500円 (税込)<br>日本薬剤師会・会員<br>500円 (税込)<br>*対象によって料金が異なる場合は、申込時の対象<br>金額がお支払い金額となります。 | 研修会の内容と<br>金額を確認する。 |  |
| $\boxdot$<br>個人支払い<br>ది<br>個人設定                           |                  | 研修詳細<br>研修の種類<br>その他の研修会                                                                                 | 申込受付期間<br>2023年12月25日 00時00分 - 2024年02月05日 23時59分<br>キャンセル期日<br>2024年02月05日                                   |                     |  |
| その他<br>₽<br>お知らせ                                           |                  | 研修情報資料<br>式次第 (北海道薬薬連携シンポジウム2023) .pdf<br>研修情報資料2<br>講演要旨 (北海道薬薬連携シンポジウム2023) .pdf                       | 23時59分<br>支払手続き期日<br>2024年02月05日<br>23時59分<br>研修会へ申し込む前でも、                                                    |                     |  |
|                                                            |                  | レッスン概要 (全1回)<br>(WEB参加) 北海道薬薬連携シンポジウム2023<br>$\curvearrowright$<br>2024年02月18日 13時00分 - 16時30分           | 500% 当日の式次第と講演要旨を<br>ダウンロードできる。                                                                               |                     |  |
|                                                            |                  |                                                                                                    |                                                                                                    |                     |  |

②ヘルプ

#### ⊙ 研修一覧にもどる

#### 受講料支払い 申し込みが完了したら、⑥「お支払い」をクリックする。

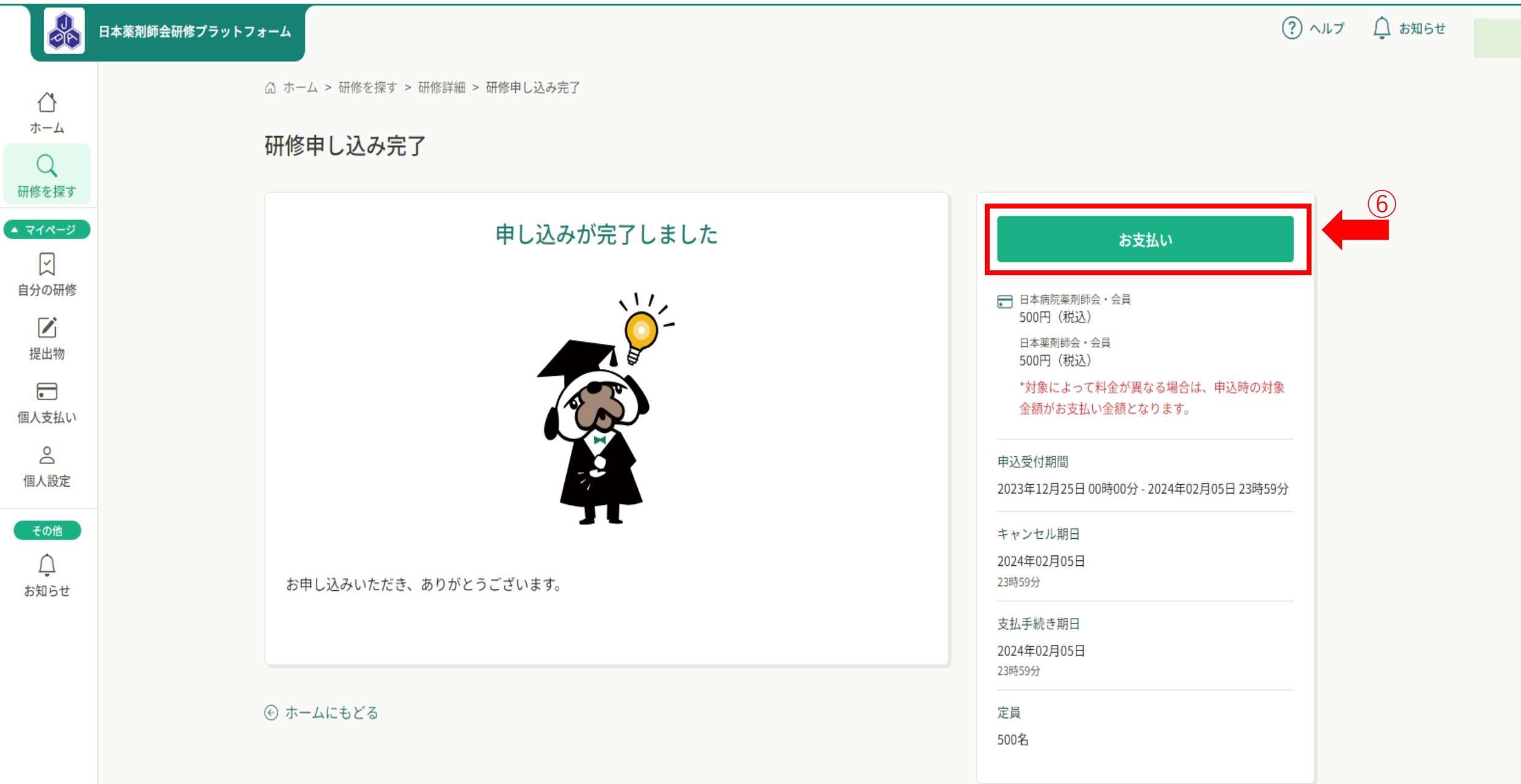

## 受講料支払い 再度、⑦「お支払い」をクリックする。

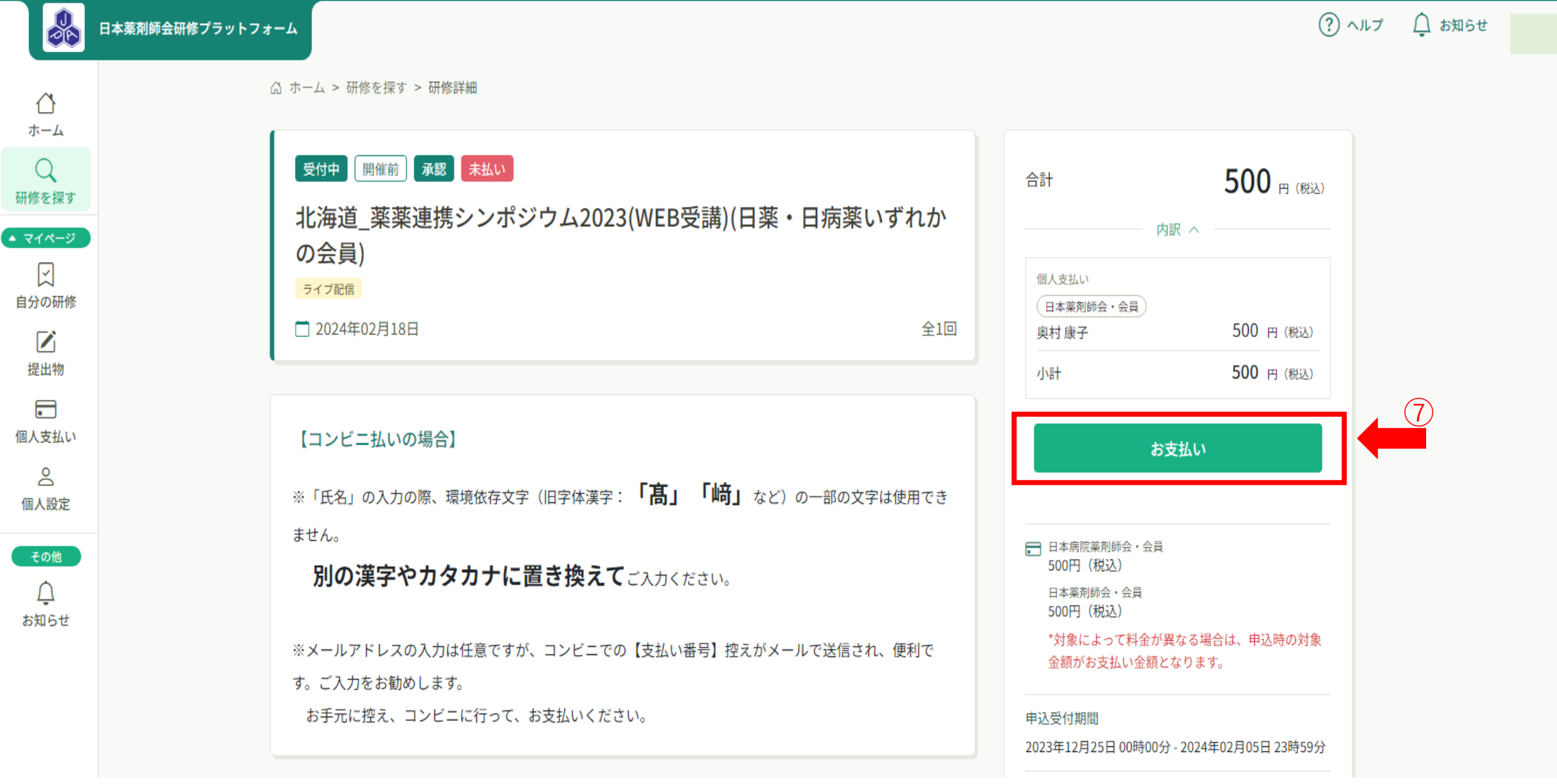

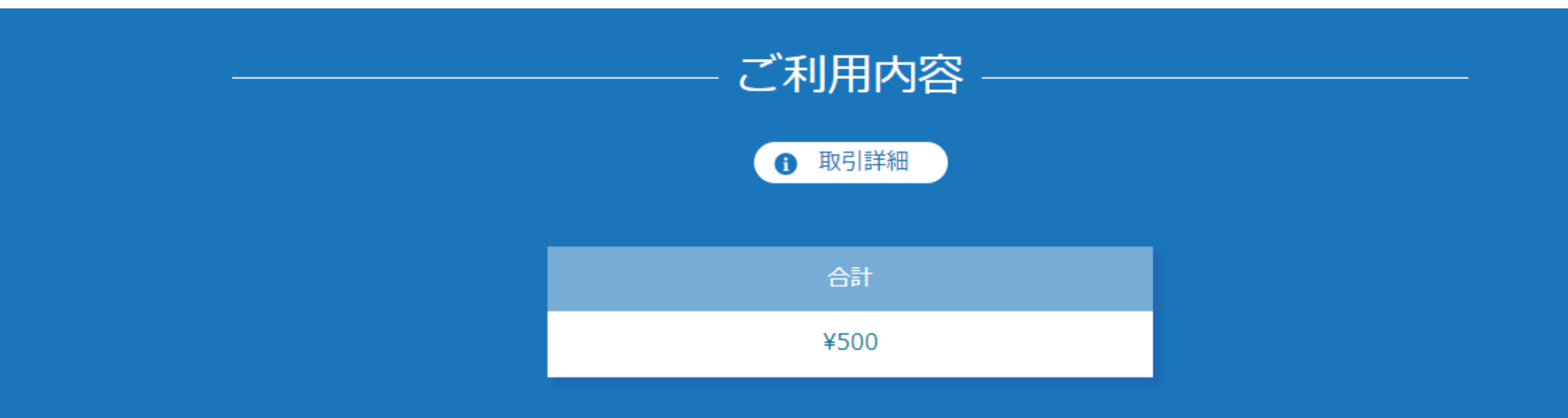

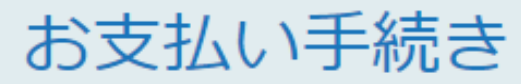

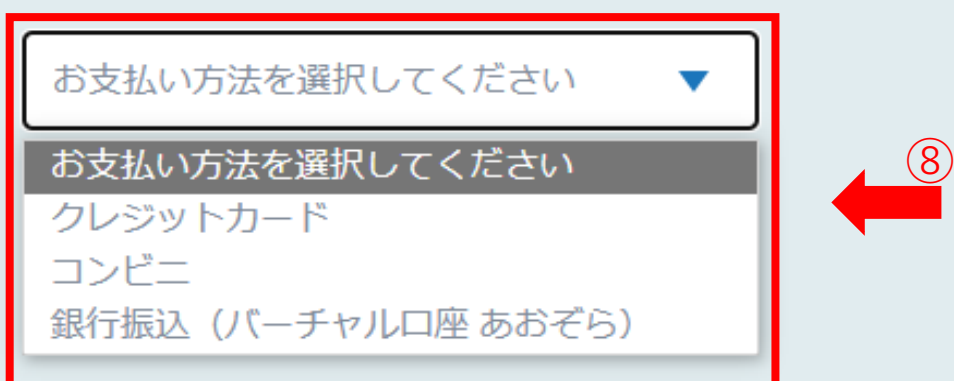

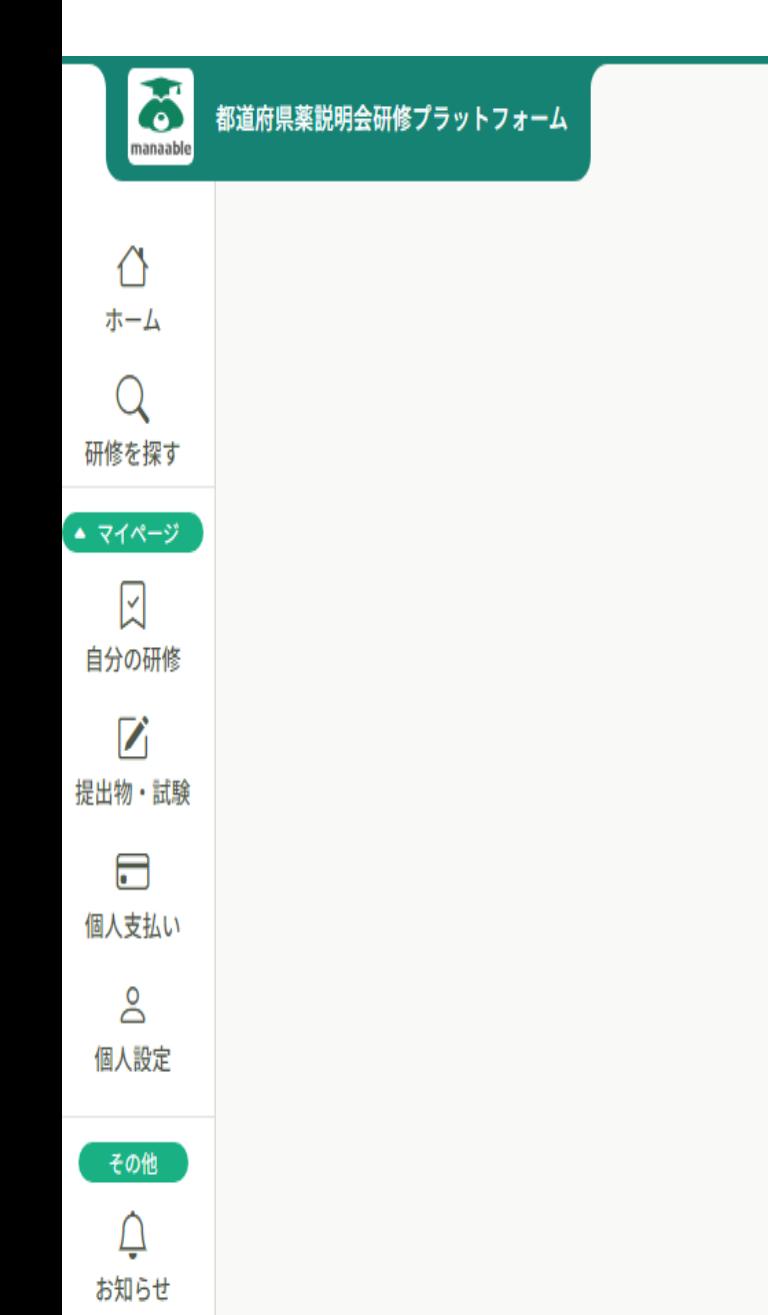

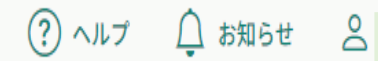

### クレジットカードでのお支払いが完了しました。

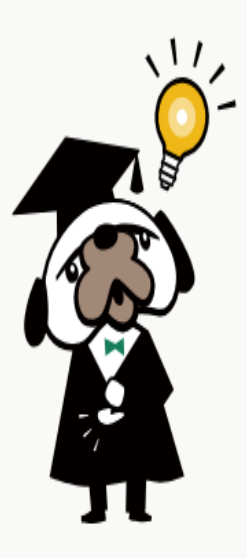

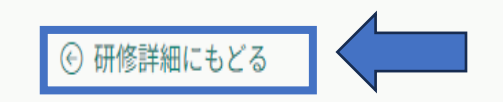

#### 受 講 注意! ⑧当日、「受講する」を押しても受講できません。 領収書 ③必要な方はダウンロードしてください。

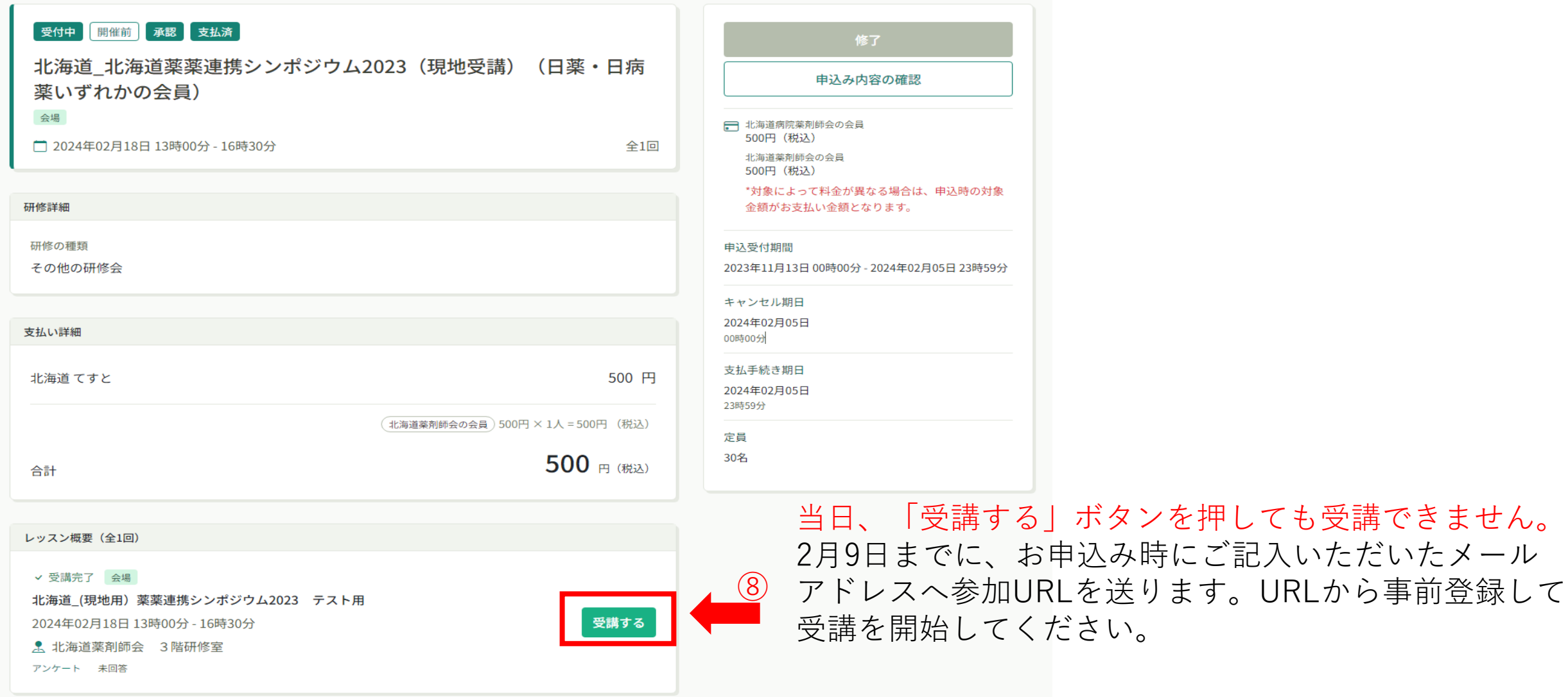

領収書ダウンロードはこちら 3

領収書・請求書

⑨ 領収書が必要な方はダウンロードしてください。 (ダウンロードは1回限り)

## ★参加方法★

・2月9日(金)までに、研修会へ申込み時に登録いただいたメールアドレスあてに、「受講のためのご案内メール」をお送り しております。

・メール内の「参加URL」をクリックして 事前にZoom参加登録が必要です。①氏名 ②メールアドレス を入力のうえご視 聴下さい。登録する時間が必要のため早めにアクセスすることをお勧めします。

・2月12日(火)までに届いていない場合は下記の電話番号(011-811-1112)までご連絡ください。

・シンポジウム開始5分前(12時55分)までにZoomへ入室してください。

★当日の緊急お問合せ先★

・シンポジウム当日の12:30~13:00 の30分間、下記電話番号(医薬情報センター 011-811-1112)にてお問合せを受 付けます。

・緊急でない場合はメールにてお問合せいただきますようお願いします。

★お問合せ先★

シンポジウム終了後のお問合せなど、緊急でない場合は、下記メールアドレスまでお寄せください。 e-mail:kensyu@doyaku.or.jp 医薬情報センター

シンポジウム終了後

- ・すべての受講者の方へ、アンケートにご協力ください
- ・日病薬受講単位をご希望の方へ、確認テストを送信ください

アンケート・確認テスト ⑩「提出物・試験」をクリックする

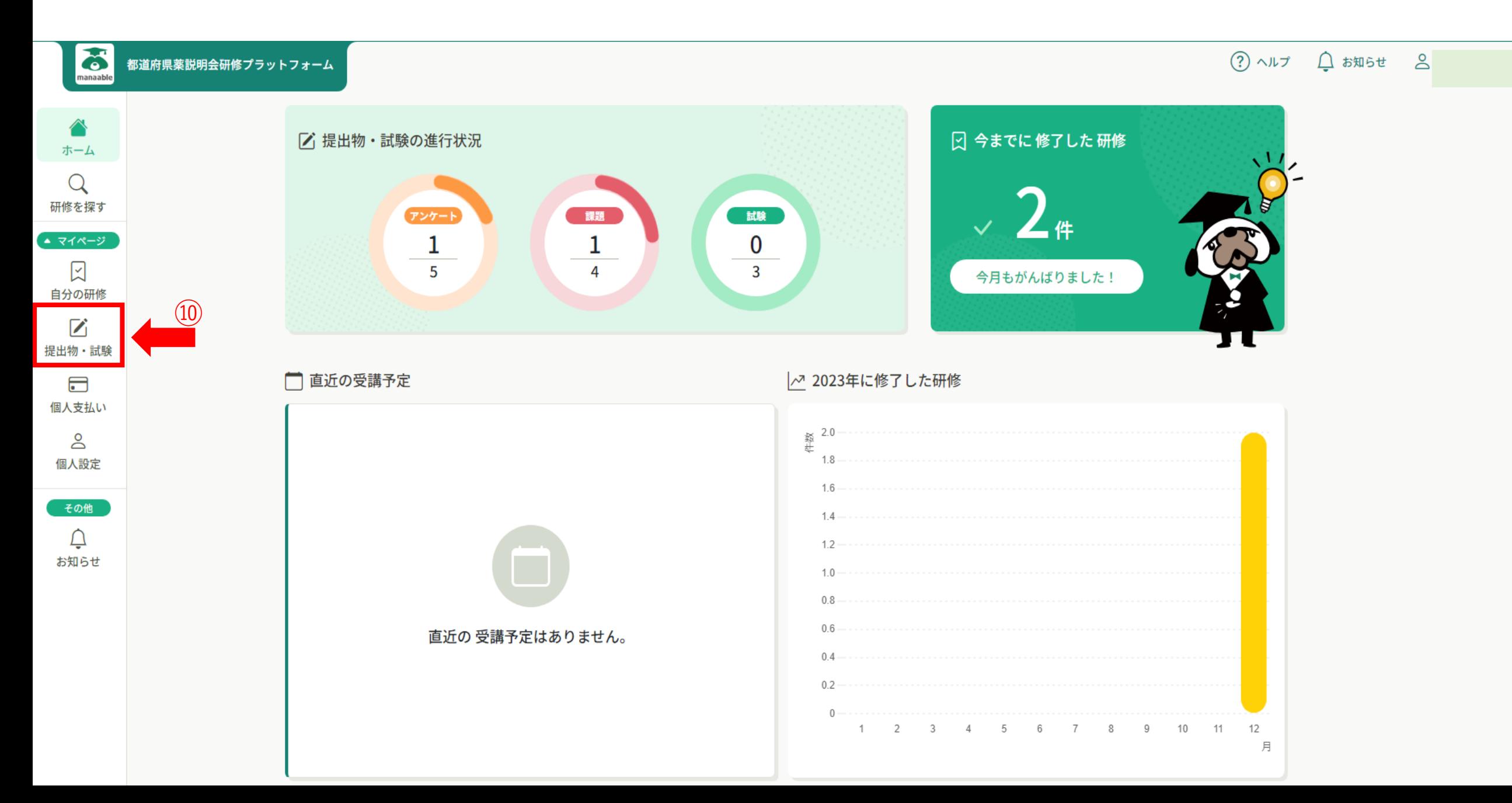

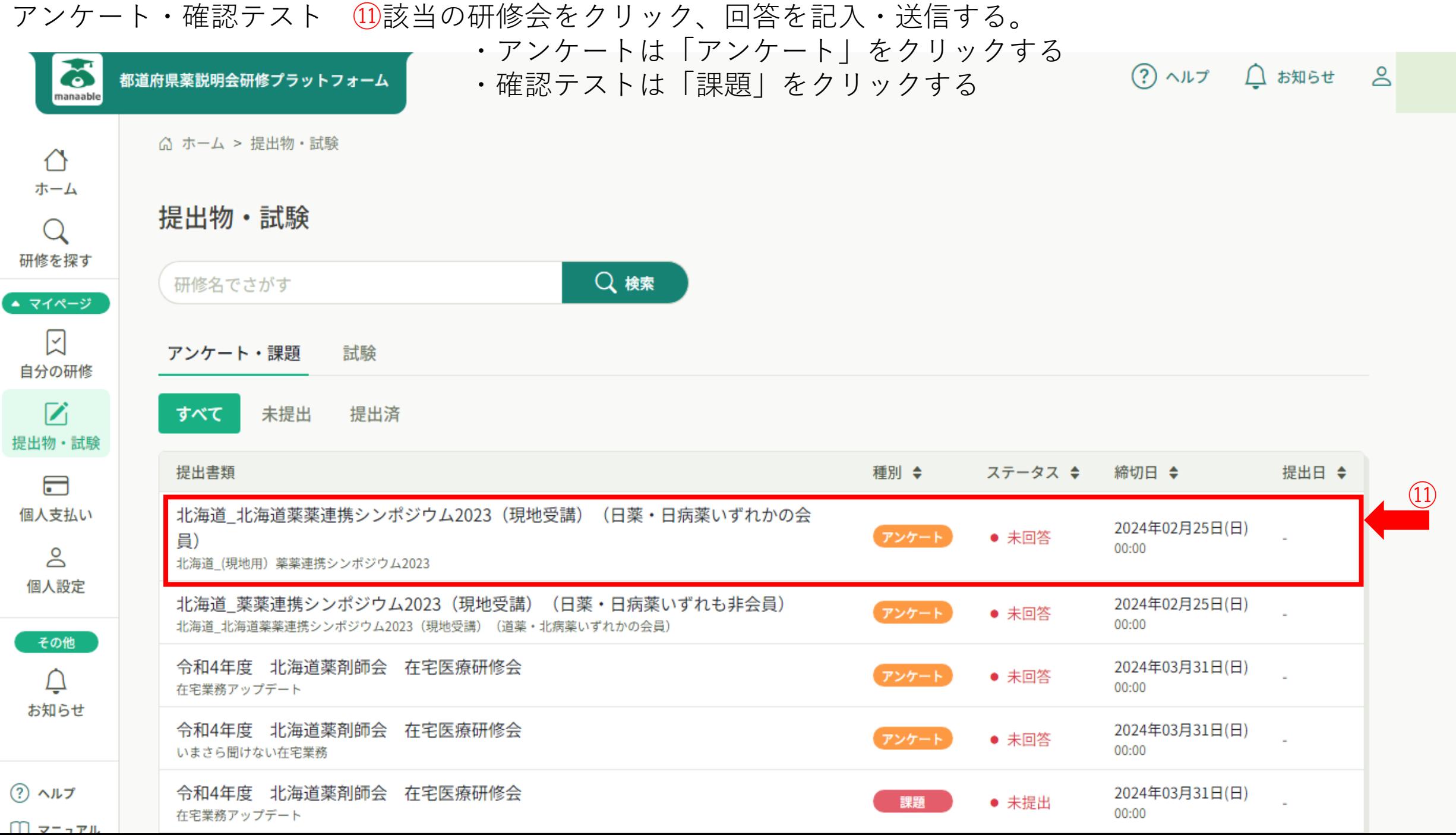

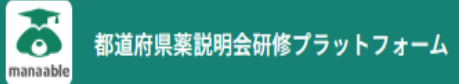

△<br>ホーム

 $\mathsf Q$ 研修を探す

 $\bullet$   $\forall$   $\land$   $\land$   $\lor$   $\circ$ 

 $\blacktriangleright$ 自分の研修

 $\mathbf{Z}$ 提出物・試験

 $\Box$ 個人支払い

 $\overline{a}$ 個人設定

その他

 $\overline{\Delta}$ お知らせ  $(2)$   $\wedge$   $\mu$   $7$   $\Omega$   $\phi$   $\phi$   $\phi$   $\phi$   $\phi$ 

**△ ホーム > 自分の研修** 

自分の研修

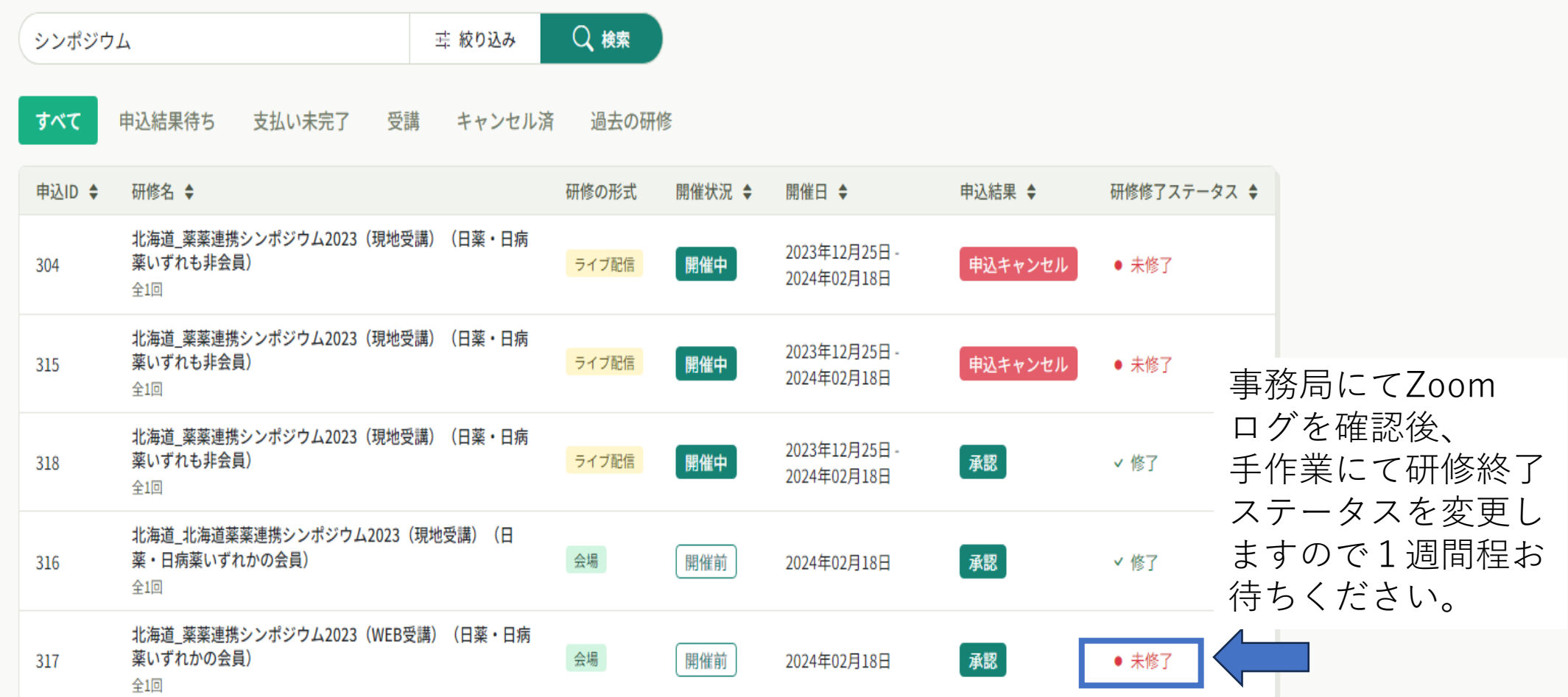